LAB 6 ACL IPv6

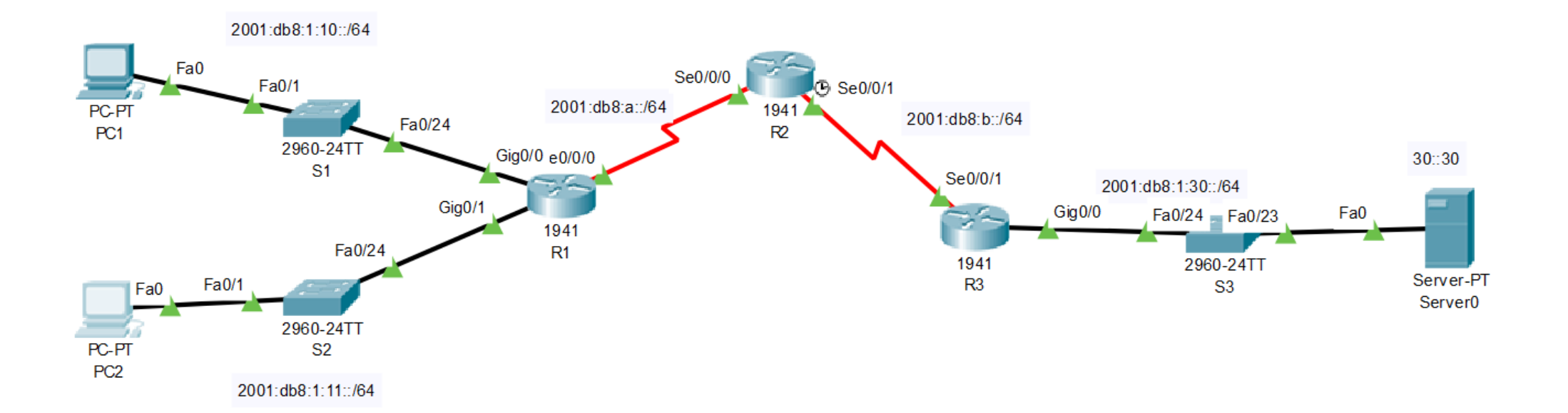

## ACL nombrada para bloquear acceso web

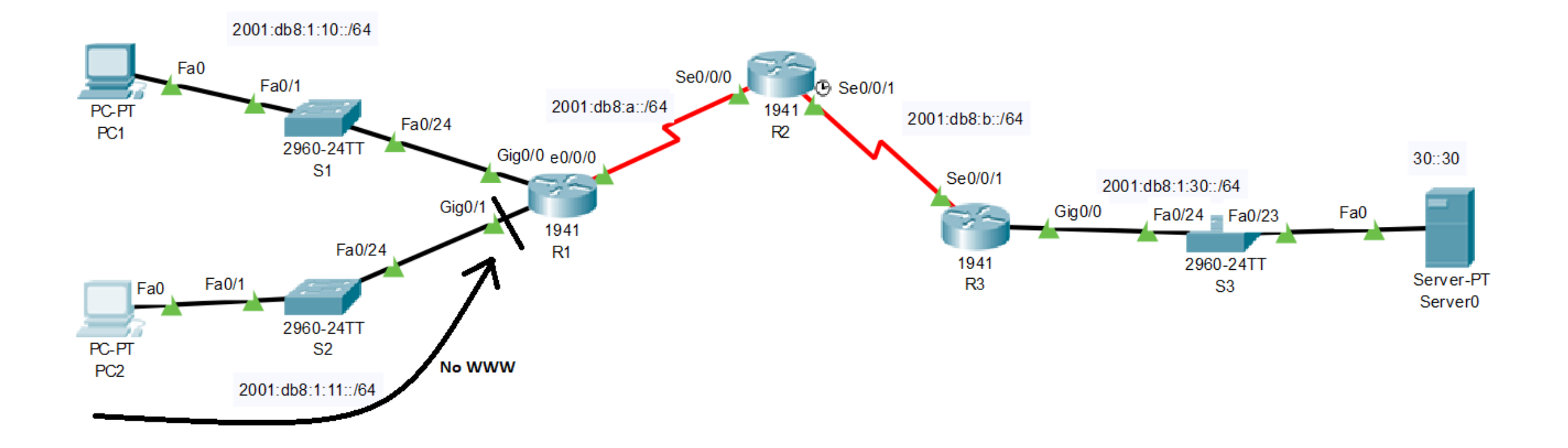

## ACL nombrada para bloquear acceso web

• Crear la ACL nombrada

**R1(config)#ipv6 access-list BLOCK\_HTTP**

**R1(config)# deny tcp any host 2001:DB8:1:30::30 eq www R1(config)# deny tcp any host 2001:DB8:1:30::30 eq 443 R1(config)# permit ipv6 any any**

• Aplicar ACL en la interfaz correcta **R1(config)# interface GigabitEthernet0/1 R1(config-if)# ipv6 traffic-filter BLOCK\_HTTP in**

## ACL nombrada para bloquear icmp

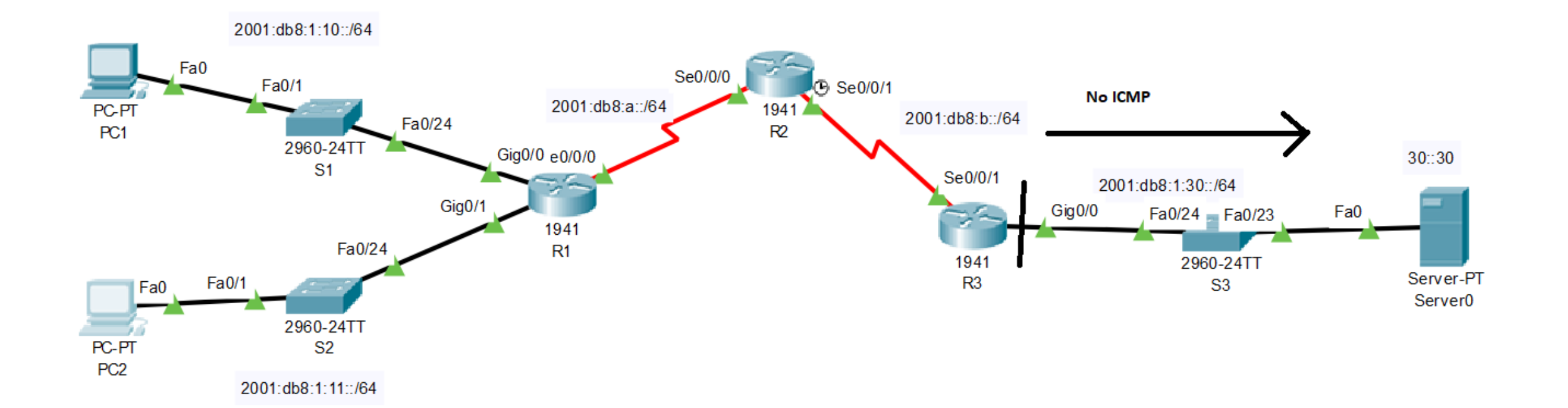

## ACL nombrada para bloquear icmp

Denegar ping hacia el servidor

- **R3(config)#ipv6 access-list BLOCK\_ICMP**
- **R3(config)# deny icmp any any**
- **R3(config)# permit ipv6 any any**

Aplicar ACL a interfaz

- **R3(config)# interface GigabitEthernet0/0**
- **R3(config-if)# ipv6 traffic-filter BLOCK\_ICMP out**